## **TR2035CN TwinCAT 2 IO配置、PLC编程、运动控制及 诊断培训 - 2天**

## **培训宗旨和目的:**

使参加培训人员掌握符合 IEC 61131-3 标准的控制软件—TwinCAT 2 软件编程;了解TwinCAT 2当中新PLC项目的创建、程序的编写和调试;

了解倍福控制器与倍福驱动器之间的基本配置;

了解倍福产品维护与故障诊断方法,为使用倍福控制系统打下较扎实的基础。

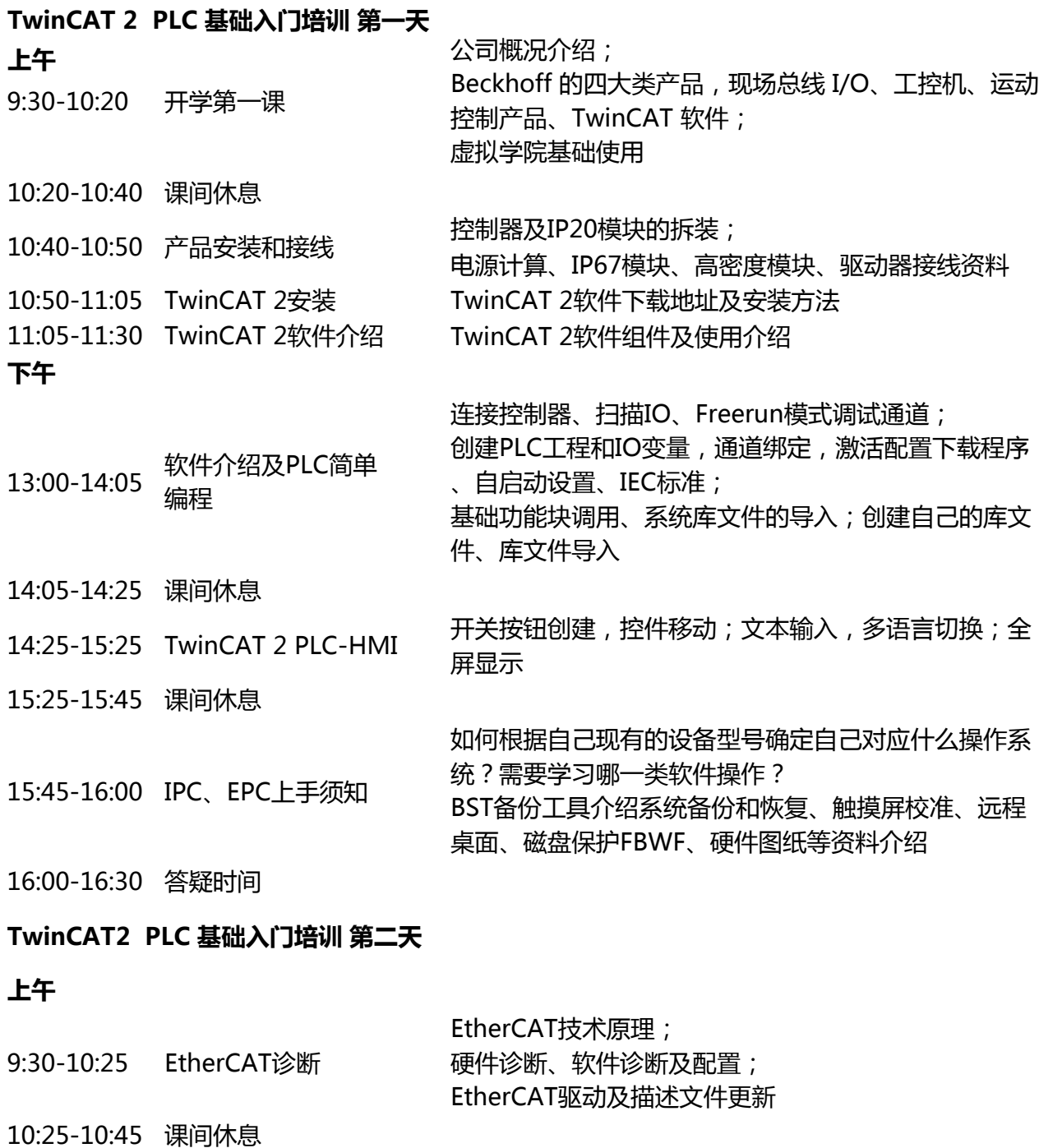

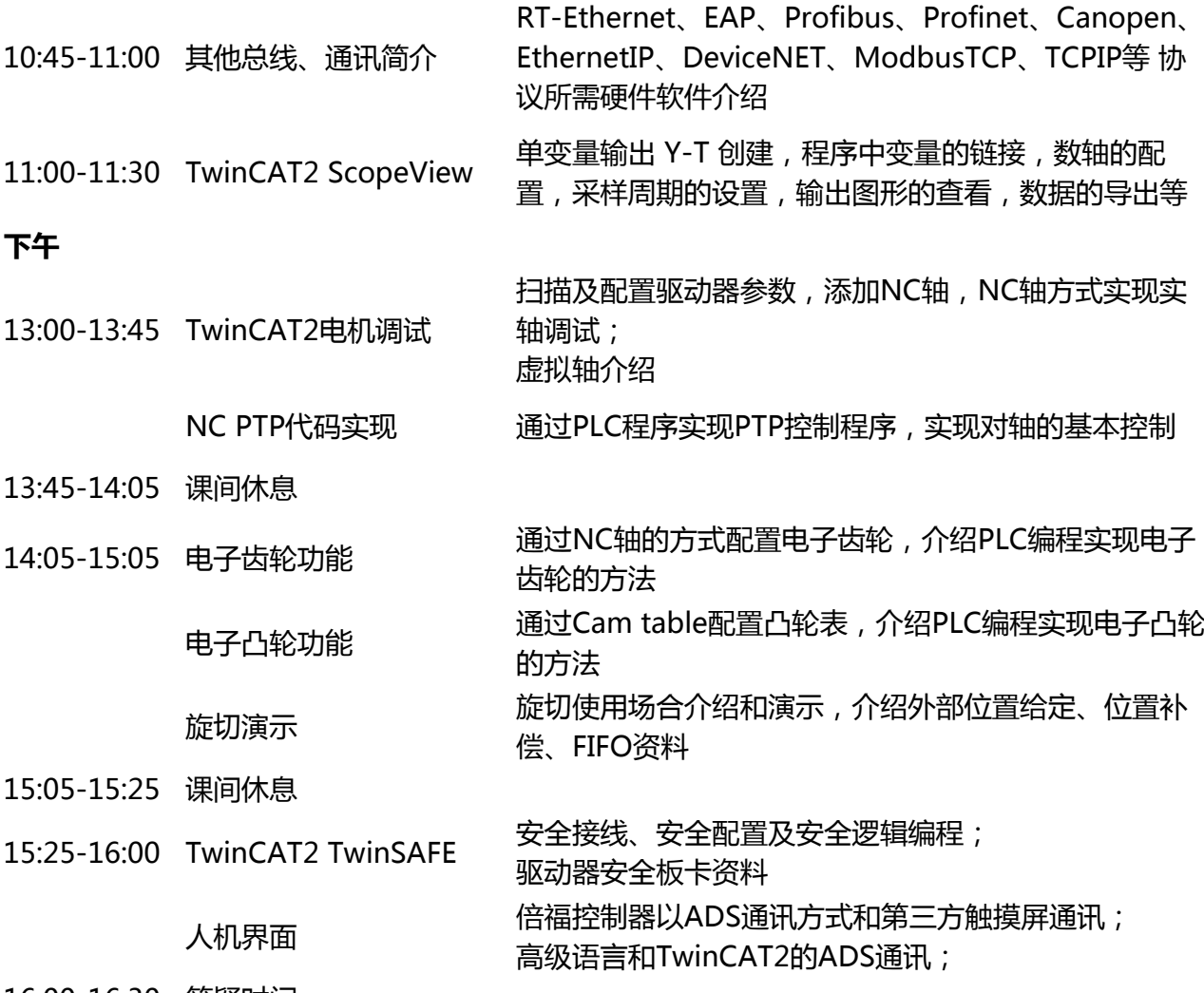

16:00-16:30 答疑时间